### Jak pisać pracę inżynierską/magisterską

Cezary Sobaniec

v1.5, 2007/12/18

#### **Streszczenie**

Niniejszy poradnik ma być pomocą dla studentów w pisaniu pracy inżynierskiej i później magisterskiej a z drugiej strony ma pomóc promotorom ograniczając ich pracę do korekty merytorycznej a nie redakcyjnej, która może być wykonana samodzielnie przez studenta. Przedstawione zasady i porady są ogólne i można je stosować zarówno w przypadku stosowania edytorów tekstowych (OpenOffice, MS Word) jak i systemu LATEX.

Poradnik powstał m.in. w oparciu o materiały przygotowane przez Macieja Drozdowskiego i dostępne pod adresem [http://www.cs.put.poznan.pl/mdrozdowski/dyd/txt/](http://www.cs.put.poznan.pl/mdrozdowski/dyd/txt/jak_mgr.html) [jak\\_mgr.html](http://www.cs.put.poznan.pl/mdrozdowski/dyd/txt/jak_mgr.html).

## Spis treści

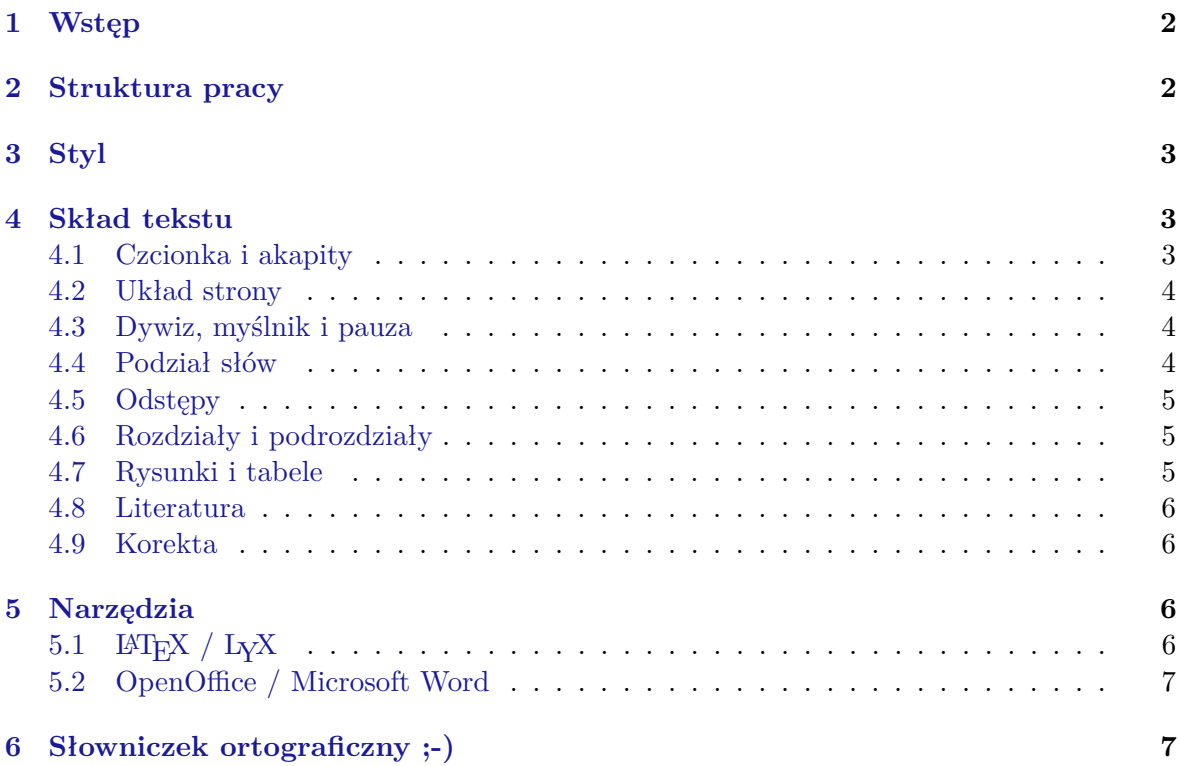

## <span id="page-1-0"></span>1 Wstęp

Zaraz na wstępie chciałbym podkreślić coś, co jak okazuje się nie dla wszystkich studentów jest całkowicie oczywiste. Chodzi o wykorzystanie do pisania swojej pracy magisterskiej zewnętrznych materiałów źródłowych. Całkowicie naturalnym i często wręcz pożądanym jest powoływanie się na materiały źródłowe: książki, artykuły w czasopismach, dokumentację techniczną, czy w wreszcie na wszelkie inne publikacje dostępne w Internecie. Odwołanie do takich materiałów stanowi wsparcie dla tez, które chcemy przekazać czy udowodnić. Odwołanie może mieć formę wskazania na materiał źródłowy, zawierające nazwisko autora, tytuł i miejsce publikacji oraz datę wydania. Odwołanie może również mieć formę cytatu, jednakże z wyraźnym zaznaczeniem cytowanego fragmentu oraz ze wskazaniem na źródło. Całkowicie jednak niedopuszczalne jest kopiowanie do pracy fragmentów tekstów, których nie jesteśmy autorami. Takie postępowanie to *plagiat*!

## <span id="page-1-1"></span>2 Struktura pracy

Praca inżynierska/magisterska powinna mieć następującą strukturę:

- 1. Strona tytułowa.
- 2. Karta pracy z podpisem dziekana.
- 3. Spis treści.
- 4. Wstęp z podpunktem opisującym cel i zakres pracy.
- 5. Rozdział(y) "teoretyczny" definiujący(e) rozważane zagadnienie i opisujący aktualny stan wiedzy (np. modele matematyczne i wzory, opis stanu rzeczywistości, procedur biznesowych itp.).
- 6. Rozdział(y) opisujący(e) na wysokim poziomie abstrakcji ideę/sposób/metodę rozwiązania postawionego problemu (np. model powiązań między danymi, struktura bazy danych, szczegółowa specyfikacja wymagań, diagramy użycia, itp.).
- 7. Rozdział(y) opisujący(e) techniczną stronę rozwiązania (dokumentacja techniczna, istotne wyjątki z kodu źródłowego programów).
- 8. Rozdział(y) opisujący(e) przeprowadzone testy jednostkowe/integracyjne/funkcjonalne- /akceptacyjne/efektywnościowe, oraz innego rodzaju uzyskane wyniki wraz z ich analizą.
- 9. Zakończenie zawierające podsumowanie i wnioski.
- 10. Literatura.
- 11. Załączniki.

Do pracy należy załączyć dysk CD/DVD ułatwiający kontynuowanie pracy przez kolejnych studentów. Dysk taki powinien zawierać:

- pełen tekst pracy (np. w formacie PDF),
- informacje o autorach wraz z adresem kontaktowym (nr telefonu, email),
- *•* kompletne kody źródłowe opracowanej aplikacji wraz z (ewentualnym) repozytorium systemu zarządzania wersjami (np. CVS lub Subversion),
- pliki konfiguracyjne,
- *•* kopię ogólnodostępnej dokumentacji w wersji elektronicznej.

# <span id="page-2-0"></span>3 Styl

- 1. Zamiast I osoby liczby pojedynczej (np. (ja) zrobiłem, (ja) zaprojektowałem, (ja) zaprogramowałem, (ja) przetestowałem) przyjęło się używać formy bezosobowej (zrobiono, zaprojektowano, zaprogramowano, przetestowano) lub I osoby liczby mnogiej (zrobiliśmy, zaprojektowaliśmy, zaprogramowaliśmy, przetestowaliśmy). Wydaje się, że najodpowiedniejsza jest forma bezosobowa.
- 2. Praca powinna dać się normalnie czytać tak jak esej lub wypracowanie. Nie powinna być, np., zbiorem list wypunktowujących różne zagadnienia.
- 3. Pisząc pracę z informatyki, należy używać terminologii informatycznej, która ma sprecyzowaną treść i znaczenie. Nie powinno się używać gazetowych określeń typu: silnik programu, maszyna skryptowa, elektroniczny mechanizm, gdyż nie wiadomo co one właściwie oznaczają.
- 4. Należy unikać "eleganckiego" stylu, gdyż najczęściej wychodzi styl "bombastyczny". Np.: "jeden z najznamienitszych przykładów", "program niesamowicie prosty w obsłudze", "proces jest niezwykle trywialny", "celem znakomitej większości".
- 5. Należy unikać przesadnie długich zdań.
- 6. Zdecydowanie należy unikać tworzenia nowych słów i używania żargonu. Lepszym rozwiązaniem jest użycie bardziej opisowego stylu. Jeśli z jakiś powodów stosujemy nowe pojęcie/zwrot, to koniecznie należy je wyjaśnić przy pierwszym użyciu.
- 7. Mała klarowność tekstu i słaba gramatyka są przejawami niezrozumienia tematu. Jeżeli czytelnik ma problem ze zrozumieniem, to z dużym prawdopodobieństwem można powiedzieć, że autor nie wie co chce powiedzieć.
- 8. Przygotowanie dobrej dokumentacji wymaga czasu. Można przyjąć, że 1 strona A4 *dobrej* dokumentacji wymaga 1 dnia pracy.
- 9. Przypisy. Należy unikać stosowania przypisów. Przypis powinien mieć charakter uzupełniającego tekstu, który dodatkowo jest wtrąceniem pochodzącym z innego kontekstu. W przypisie nie można zawierać istotnych treści z punktu widzenia celu pracy.

### <span id="page-2-1"></span>4 Skład tekstu

#### <span id="page-2-2"></span>4.1 Czcionka i akapity

1. Należy użyć czcionki szeryfowej (typu *Times* lub *Computer Modern*) o wielkości od 10 do 13.

- 2. Przykłady kodów źródłowych powinny być drukowane czcionką o stałej szerokości (np. *Courier*).
- 3. Interlinia nie powinna być większa od 1,5.
- 4. Główny tekst pracy powinien być wyjustowany (wyrównany do lewej i prawej).

#### <span id="page-3-0"></span>4.2 Układ strony

- 1. Marginesy poziome powinny być z zakresu 2 do 3 cm, pionowe nieco większe. Wskazane jest ustawienie niesymetrycznych marginesów, tak aby po zszyciu pracy możliwe było odczytanie tekstu blisko oprawy.
- 2. Strony powinny być ponumerowane. Warto dodać do dokumentu żywą paginę (nagłówek dla każdej strony), która będzie zawierać tytuł pracy lub (lepiej) tytuł rozdziału wraz z numerem strony.

#### <span id="page-3-1"></span>4.3 Dywiz, myslnik i pauza ´

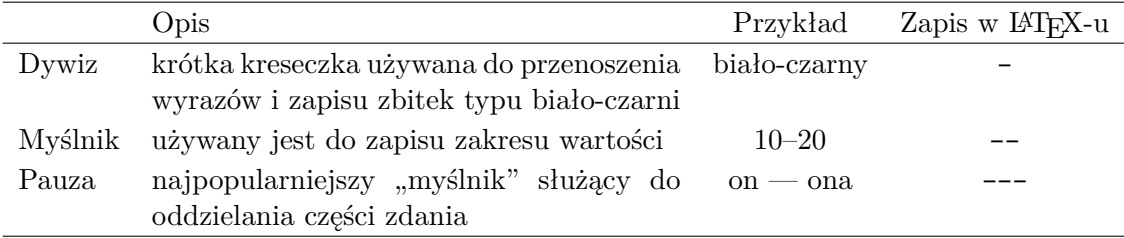

Wokół pauzy powinny być wstawiane odstępy, np.:

```
Pauza --- szczególnie w języku polskim --- pełni rolę...
```
W przypadku edytorów tekstowych warto zdefiniować regułę autokorekty dokonującej zamiany -- i --- na odpowiednie znaki specjalne – i —.

#### <span id="page-3-2"></span>4.4 Podział słów

- 1. Koniecznie należy włączyć automatyczne przenoszenie wyrazów. LATEX domyślnie dzieli słowa. Edytory tekstowe wymagają jawnego włączenia tej opcji.
- 2. Należy unikać pozostawiania pojedynczych liter na początku i końcu zdania. Jeżeli zdanie zaczyna się od spójnika "z", "w", "i", to po spójniku należy wstawić niepodzielny odstęp. W przypadku LATEX-a jest to komenda ~, a w przypadku edytorów będzie to kombinacja Ctrl-Spacja. Przykład:

W~przypadku \LaTeX-a jest to komenda...

#### <span id="page-4-0"></span>4.5 Odstepy

1. Nie powinno być dodatkowego odstępu przed kropką kończącą zdanie, np.:

Zdanie to jest zapisane niepoprawnie .

2. Tekst w nawiasach powinien być zapisany bez dodatkowych odstępów, np.:

Przykładowy przebieg (Rysunek 1.5) prezentuje...

3. Jeżeli w zdaniu pojawia się skrót z kropką, to należy skasować (w przypadku LATEX-a) dodatkowy odstęp komendą \ , np.:

Pan inż.\ Kowalski jest dobrym specjalistą.

4. Dodatkowy odstęp po kropce nie jest dodawany, gdy przed kropką występuje duża litera. W takim przypadku należy go wymusić komendą  $\mathcal{A}^1$  $\mathcal{A}^1$ , np.:

Przygotowaliśmy wniosek do KBN\@. Wniosek jest...

### <span id="page-4-1"></span>4.6 Rozdziały i podrozdziały

- 1. Tytuły rozdziałów i podrozdziałów powinny być zapisywane bez znaków interpunkcyjnych (kropka lub dwukropek na końcu).
- 2. Rozdziały i podrozdziały powinny być numerowane w sposób hierarchiczny. Do spisu treści powinny trafić punkty o maksymalnie trzecim poziomie zagnieżdżenia, czyli np. 2.1.5.
- 3. Rozdziały powinny rozpoczynać się od nowej strony, na wydruku dwustronnym od strony nieparzystej. Pozostała treść pracy powinna być pisana jednym ciągiem.
- 4. Należy unikać wydzielania pojedynczych podrozdziałów z rozdziałów, np. rozdział 3 z jedynym podrozdziałem 3.1. W takiej sytuacji należy zrezygnować z wydzielania podrozdziału lub z jego numerowania.

#### <span id="page-4-2"></span>4.7 Rysunki i tabele

- 1. Rysunki i tabele powinny mieć podpisy łącznie z numerem kolejnym, np. *Rys. 3.7*. Podpis dla rysunku należy umieścić pod rysunkiem, podpis dla tabeli powinien znajdować się nad tabelą.
- 2. Należy unikać stosowania grafiki rastrowej (np. formaty GIF, PNG, JPEG) zastępując ją grafiką wektorową (np. formaty Postscript, PDF). W przypadku grafiki rastrowej należy zastosować odpowiednio dużą rozdzielczość (150–300dpi).

<span id="page-4-3"></span><sup>&</sup>lt;sup>1</sup>Komendę tą można uzyskać w L<sub>Y</sub>X-ie używając kombinacji Ctrl-.

#### <span id="page-5-0"></span>4.8 Literatura

Praca musi zawierać "Literaturę" (lub inaczej piśmiennictwo, referencje). Lista "Literatura" powinna być oddzielną częścią pracy, na poziomie rozdziału w strukturze pracy. Każda pozycja w spisie literatury musi zawierać: autora, tytuł pracy, wydawnictwo/czasopismo/adres http/ftp, rok publikacji, strony od-do w przypadku artykułów w czasopismach. Lista powinna być posortowana alfabetycznie według nazwisk autorów. Pozycje na liście referencji powinny być ponumerowane kolejnymi liczbami naturalnymi. Używanie skrótów nazwisk autorów lub ich inicjałów w połączeniu z rokiem wydania, np. AB99, jest także akceptowalne.

Praca musi zawierać odwołania w tekście do wszystkich pozycji w literaturze. Preferowana forma odwołań to numer pozycji w spisie zamknięty w nawiasach kwadratowych, np. [1], [23]. Odwołania [AB99] są także akceptowalne, jednak wówczas lista pozycji literaturowych musi zawierać te skróty, a nie kolejne numery pozycji. Proszę nie umieszczać odwołań do literatury w stopce strony. Odwołania do numeru strony i linijki, w której coś powiedziano w jakimś artykule/książce nie jest pożądane (bo często wyrywa to stwierdzenia z kontekstu). Odwołania do literatury nie powinny występować w tytułach rozdziałów.

#### <span id="page-5-1"></span>4.9 Korekta

Promotor może nanieść poprawki do pracy stosując znaki korektorskie. Ich listę można znaleźć np. w poradniku Piotra Hrehorowicza i Małgorzaty Punzet dostępnym pod adresem <http://www.interline.com.pl/poradnik1.pdf>. Warto również zobaczyć poradnik dostępny pod adresem <http://szkola.wi.ps.pl/html/sklad/sklad.htm>. Bardzo obszerny zbiór wskazówek dotyczących typografii można znaleźć pod adresem [http://dtp.msstudio.](http://dtp.msstudio.com.pl/) [com.pl/](http://dtp.msstudio.com.pl/).

### <span id="page-5-2"></span>5 Narzędzia

### <span id="page-5-3"></span>5.1  $\text{E}$ T<sub>E</sub>X / L<sub>Y</sub>X

Prace inżynierskie/magisterskie pisane w LATEX-u można przygotować w oparciu o klasę dcsbook, której aktualne źródła są dostępne na stronie [http://www.cs.put.poznan.pl/](http://www.cs.put.poznan.pl/csobaniec/LaTeX/) [csobaniec/LaTeX/](http://www.cs.put.poznan.pl/csobaniec/LaTeX/). Klasa ta wymaga dodatkowego pliku dcslib.sty z uzupełniającymi komendami. Klasa dcsbook może być wykorzystana w programie LYX poprzez zainstalowanie dodatkowego pliku konfiguracyjnego dcsbook.layout (również dostępnego na wspomnianej stronie). Pliki \*.cls i \*.sty powinny być widziane przez system LAT<sub>EX</sub> (można do tego celu wykorzystać zmienną środowiskową TEXINPUTS). Pliki \*.layout powinny znaleźć się w katalogu layouts w instalacji edytora LYX (katalog globalny lub prywatne ustawienia użytkownika).

W klasie dcsbook zdefiniowano kilka opcji, które określają charakter pisanego dokumentu:

textbook styl dla pisania skryptów,

msc styl dla pisania prac inżynierskich i magisterskich,

report styl dla pisania raportów instytutowych.

Pisząc pracę inżynierską lub magisterską należy rozpocząć tekst od:

\documentclass[msc]{dcsbook}

Oto pozostałe opcje klasy dcsbook:

- web załącza kolorowanie odnośników w tekście (m.in. adresy URL, wskazania na inne strony, rysunki i tabele, spis treści) i ustawia wymusza wydruk jednostronny
- webtwoside styl web przeznaczony do wydruku dwustronnego
- dcstoc załącza zmodyfikowany styl prezentowania spisu treści

Przykład [1](#page-7-0) prezentuje przykładowy dokument korzystający z klasy dcsbook.

### <span id="page-6-0"></span>5.2 OpenOffice / Microsoft Word

Do pisania pracy można użyć zaawansowanego edytora tekstowego typu OpenOffice lub Microsoft Word. Należy jednak uwzględnić poniższe uwagi:

- *•* Formatowanie tekstu należy wykonać z wykorzystaniem styli. Ułatwi to zarządzanie dokumentem i uwzględnienie uwag promotora odnośnie formatowania (zmiana rozmiaru, kroju czcionki, odstępów itp.).
- *•* Dokument należy zapisywać w formacie Open Document Format (rozszerzenie odt w przypadku dokumentów tekstowych), który jest obecnie standardem ISO. Pisząc tekst w edytorze Word można zastosować wtyczkę firmy Sun, która czyni obsługę formatu ODF całkowicie transparentną. Wtyczkę można pobrać ze strony [http://www.sun.](http://www.sun.com/software/star/odf_plugin/) [com/software/star/odf\\_plugin/](http://www.sun.com/software/star/odf_plugin/).

## <span id="page-6-1"></span>6 Słowniczek ortograficzny ;-)

Warto przeczytać jak pisać i odmieniać takie trudne słowa jak np. Linux: [http://thecamels.](http://thecamels.org/2008/01/15/odmiana-slowa-linux-w-jezyku-polskim/) [org/2008/01/15/odmiana-slowa-linux-w-jezyku-polskim/](http://thecamels.org/2008/01/15/odmiana-slowa-linux-w-jezyku-polskim/).

klient a nie klijent

obiekt a nie objekt

żądanie a nie rządanie

<span id="page-7-0"></span>**Przykład 1:** Kod źródłowy szablonu dokumentu pracy magisterskiej w LaTeX-u

```
\documentclass[12pt,a4paper,polish,msc]{dcsbook}
\usepackage[T1]{fontenc}
\usepackage[latin2]{inputenc}
\usepackage{babel}
\setcounter{secnumdepth}{3}
\setcounter{tocdepth}{3}
\begin{document}
\author{Jan Kowalski}
\title{Tytuł pracy}
\supervisor{dr hab.~Stefan Nowak}
\reviewer{dr inż.~Janusz Lis}
\date{Poznań, 2007}
\maketitle
\frontmatter
\tableofcontents{}
\mainmatter
\chapter{Wst˛ep}
Wprowadzenie do tematu...
\section*{Cel i zakres pracy}
Celem niniejszej pracy jest...
\chapter{Podstawy teoretyczne}
Więcej informacji można znaleźć w książce \cite{sop}.
\chapter{Projekt systemu}
\chapter{Implementacja systemu}
\chapter{Testy efektywnościowe}
\chapter{Zakonczenie}
\appendix
\chapter{Przewodnik użytkownika}
\backmatter
\begin{thebibliography}{1}
\bibitem{sop}A.~Tanenbaum. \emph{Operating Systems Design and Implementation}.
Prentice Hall, 2006.
\end{thebibliography}
\end{document}
```